# **Lic. Eng.ª Informática**

1º ano

2010/11

*A.J.Proença* 

## **Tema**

**ISA do IA-32**

*AJProença, Sistemas de Computação, UMinho, 2010/11 1*

 $\overline{X}$ 

## *O modelo CPU-Mem no IA-32 (visão do programador)*

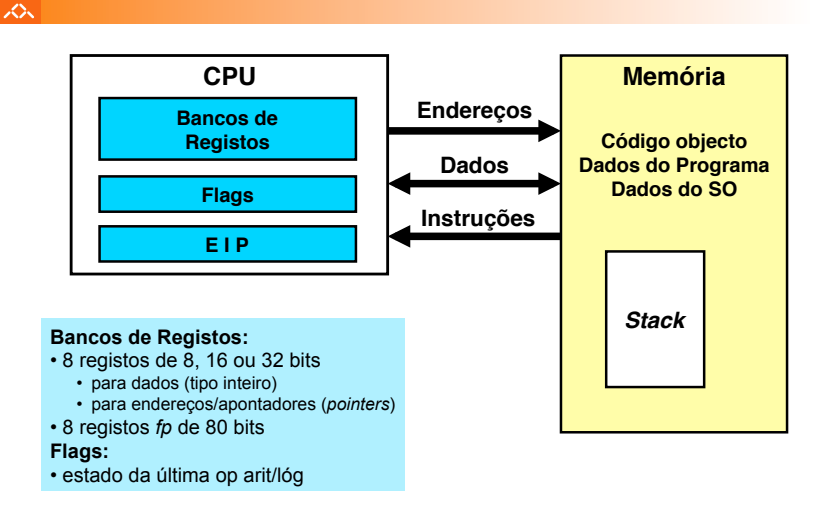

## $20x$

# **Estrutura do tema ISA do IA-32**

# 1. Desenvolvimento de programas no IA-32 em Linux

- 2. Acesso a operandos e operações
- 3. Suporte a estruturas de controlo
- 4. Suporte à invocação/retorno de funções
- 5. Acesso e manipulação de dados estruturados
- 6. Análise comparativa: IA-32 (CISC) e MIPS (RISC)

*AJProença, Sistemas de Computação, UMinho, 2010/11 2*

## *Representação de operandos no IA-32*

## iz.

• Tamanhos de objectos em C (em *bytes*)

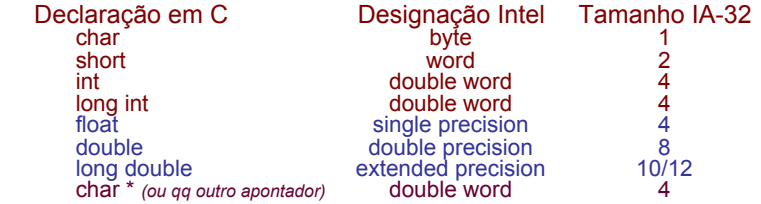

- Ordenação dos *bytes* na memória
	- **O IA-32 é um processador** *little endian*
	- **Exemplo:** 
		- **representação de 0x01234567, cujo endereço dado por &var é 0x100**

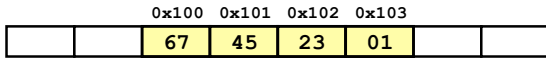

#### *Tipos de instruções básicas no IA-32*

#### $\overline{X}$

众

## Operações primitivas:

- Efectuar operações aritméticas/lógicas com dados em registo ou em memória
	- dados do tipo *integer* de 1, 2 ou 4 *bytes*
	- dados em formato *fp* de 4, 8 ou 10 *bytes*
	- só com dados escalares; *arrays* ou *structures*: *bytes* continuamente alocados em mem
- Transferir dados entre células de memória e um registo
	- carregar (*load*) em registo dados da memória
	- armazenar (*store*) na memória dados em registo
- Transferir o controlo da execução das instruções
	- saltos incondicionais para outras partes do programa/módulo
	- saltos incondicionais de/para funções/procedimentos
	- saltos ramificados (*branches*) condicionais

*AJProença, Sistemas de Computação, UMinho, 2010/11 5*

## *A compilação de C para assembly (exemplo)*

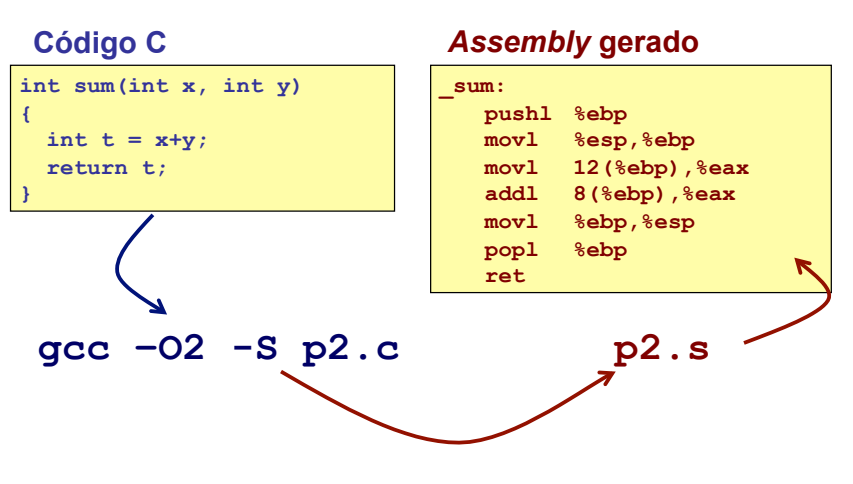

## $20x$

– Código C nos ficheiros **p1.c p2.c**

– Comando para a "compilação": **gcc –O2 p1.c p2.c -o p** • usa optimizações (-O2)

• coloca binário resultante no ficheiro p

*Conversão de um programa em C em código executável (exemplo)* 

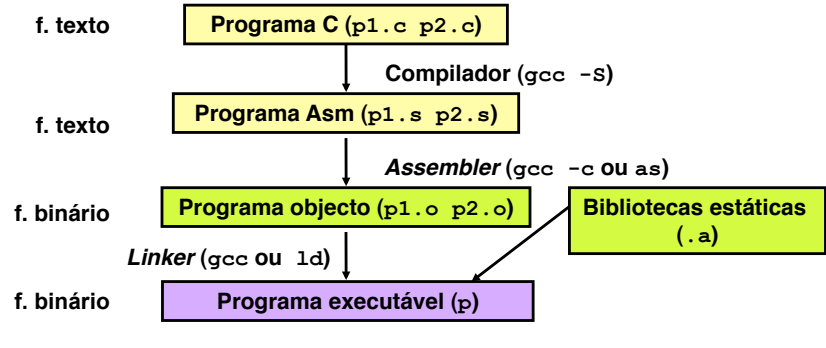

*AJProença, Sistemas de Computação, UMinho, 2010/11 6*

## *De assembly para binário e executável (exemplo)*

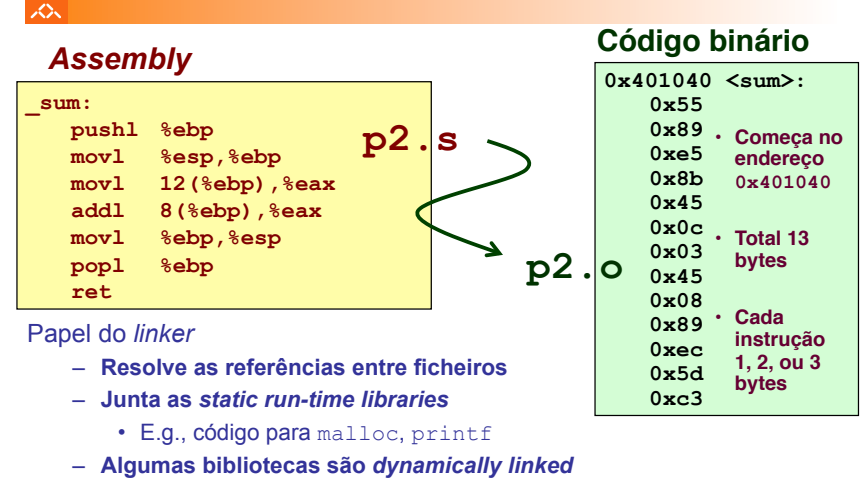

• E.g., junção ocorre no início da execução

*AJProença, Sistemas de Computação, UMinho, 2010/11 8*

#### *Método alternativo de análise do código binário executável (exemplo)*

### *Desmontagem de código binário executável (exemplo)*

ios.

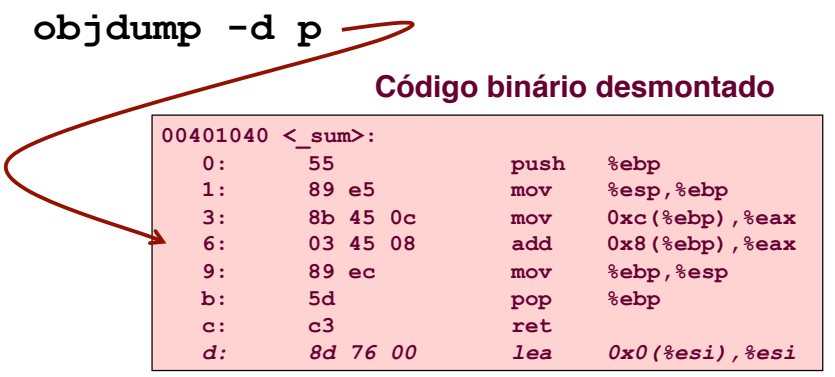

*AJProença, Sistemas de Computação, UMinho, 2010/11 9*

*Que código pode ser desmontado?*

#### 众

Qualquer ficheiro que possa ser interpretado como código executável

– o *disassembler* examina os *bytes* e reconstrói a fonte *assembly* 

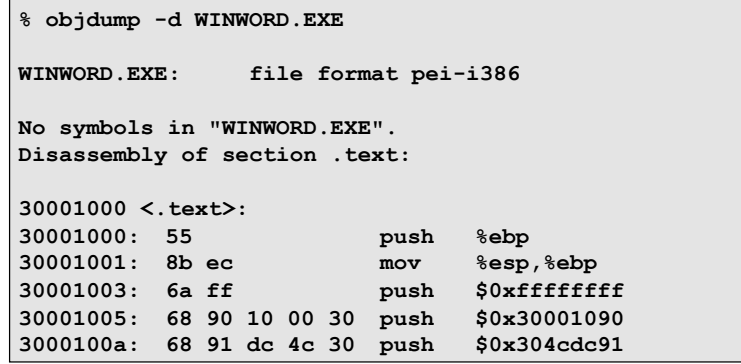

## $\mathcal{L}\mathcal{L}$

Entrar primeiro no depurador qdb: **gdb p** e…

• examinar apenas alguns bytes: **x/13b sum**

**0x401040<sum>: 0x55 0x89 0xe5 0x8b 0x45 0x0c 0x03 0x45 0x401040<sum+8>: 0x08 0x89 0xec 0x5d 0xc3** 

• proceder à desmontagem do código: **disassemble sum** 

... ou

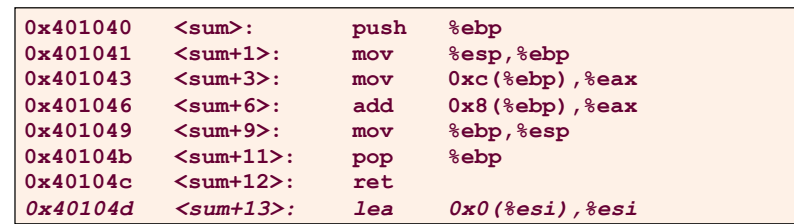

*AJProença, Sistemas de Computação, UMinho, 2010/11 10*

## *Análise do Instruction Set Architecture (2)*

#### $\Lambda$

# **Estrutura do tema ISA do IA-32**

- Desenvolvimento de programas no IA-32 em Linux
- 2. Acesso a operandos e operações
- 3. Suporte a estruturas de controlo
- 4. Suporte à invocação/retorno de funções
- 5. Acesso e manipulação de dados estruturados
- 6. Análise comparativa: IA-32 (CISC) e MIPS (RISC)

#### *Acesso a operandos no IA-32: sua localização e modos de acesso*

*Análise da localização dos operandos* 

*na instrução movl* 

#### 公

众

## **Localização de operandos no IA-32**

- –valores de constantes (ou valores imediatos)
	- incluídos na instrução, i.e., no Reg. Instrução
- –variáveis escalares
	- sempre que possível, em registos (inteiros/apont) / *fp* ; se não...
	- na memória
- –variáveis estruturadas
	- sempre na memória, em células contíguas

## **Modos de acesso a operandos no IA-32**

- –em instruções de transferência de informação
	- $\bullet$  instrução mais comum:  $m_{\text{VX}}$ , sendo x o tamanho (b, w, 1)
	- algumas instruções actualizam apontadores (por ex.: push, pop)
- –em operações aritméticas/lógicas

*AJProença, Sistemas de Computação, UMinho, 2010/11 13*

## $20x$

## • Transferência simples

#### **movl** *Source***,***Dest*

- move uma *word* de 4 *bytes* ("*long*")
- instrução mais comum em código de IA-32

## • Tipos de operandos

- imediato: valor constante do tipo inteiro
	- como a constante C, mas com prefixo '\$'
	- $ex.: $0 \times 400. $-533$
	- codificado com 1, 2, ou 4 *bytes*
- em registo: um de 8 registos inteiros
	- mas... %esp and %ebp reservados...
	- outros poderão ser usados implicitamente…
- em memória: 4 *bytes* consecutivos de memória
	- vários modos de especificar o endereço…

*AJProença, Sistemas de Computação, UMinho, 2010/11 14*

**%eax %edx %ecx %ebx %esi %edi %esp %ebp** 

*Análise de uma instrução de transferência de informação* 

#### *Modos de endereçamento à memória no IA-32 (1)*

#### **não é possível no IA32 efectuar transferências memória-memória numa só instrução movl**  *Imm Reg Mem Reg Mem Reg Mem Reg* **Fonte Destino movl \$0x4,%eax movl \$-147,(%eax) movl %eax,%edx movl %eax,(%edx) movl (%eax),%edx Equivalente em C**  $\texttt{temp} = 0x4$  $\star_{D} = -147$ ;  $temp2 = temp1$ **\*p = temp; temp = \*p;**  *Mem*

## $\Lambda$

- **Indirecto (***normal***) (R) Mem[Reg[R]]** 
	- registo R especifica o endereço de memória
		- **movl (%ecx),%eax**
- **Deslocamento D(R) Mem[Reg[R]+D]** 
	- registo R especifica início da região de memória
	- deslocamento constante D especifica distância do início
	- **movl 8(%ebp),%edx**

#### *Exemplo de utilização de modos simples de endereçamento à memória no IA-32 (1)*

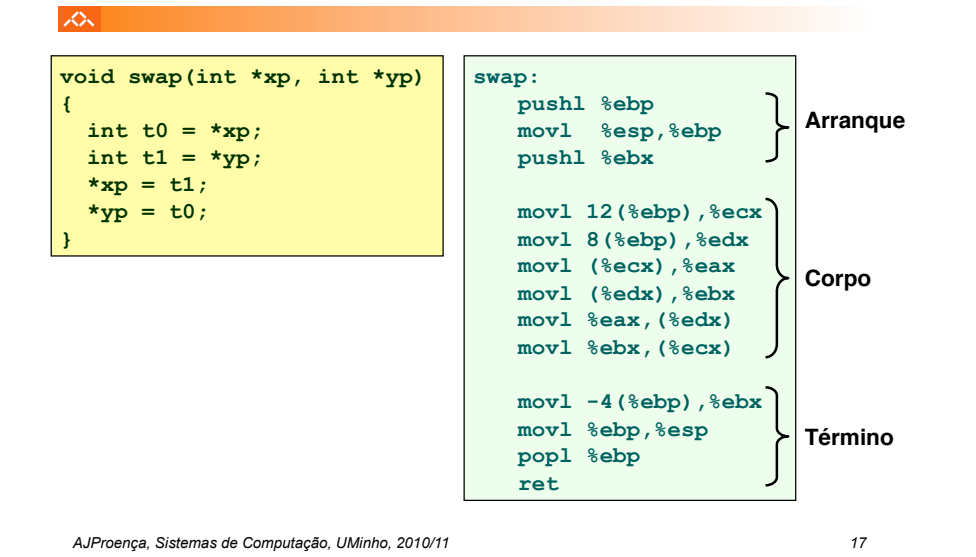

*Exemplo de utilização de modos simples de endereçamento à memória no IA-32 (2)* 

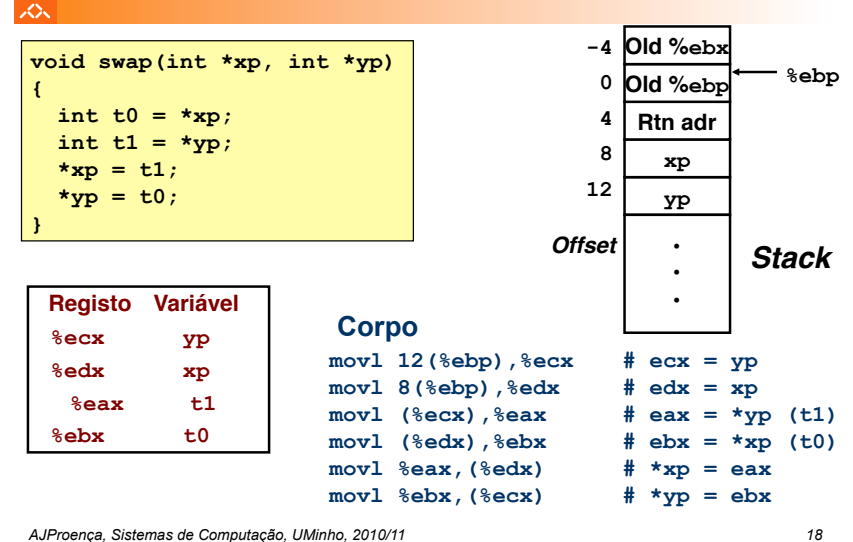

#### *Exemplo de utilização de modos simples de endereçamento à memória no IA-32 (3)*

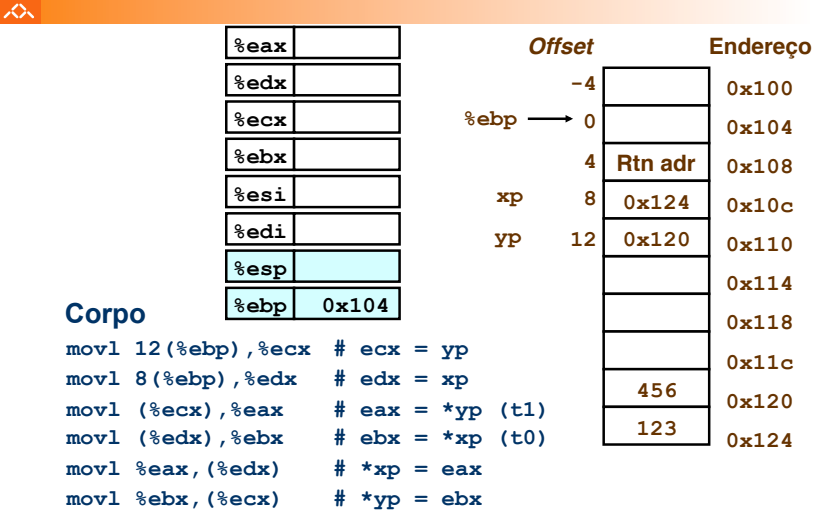

#### *Exemplo de utilização de modos simples de endereçamento à memória no IA-32 (4)*

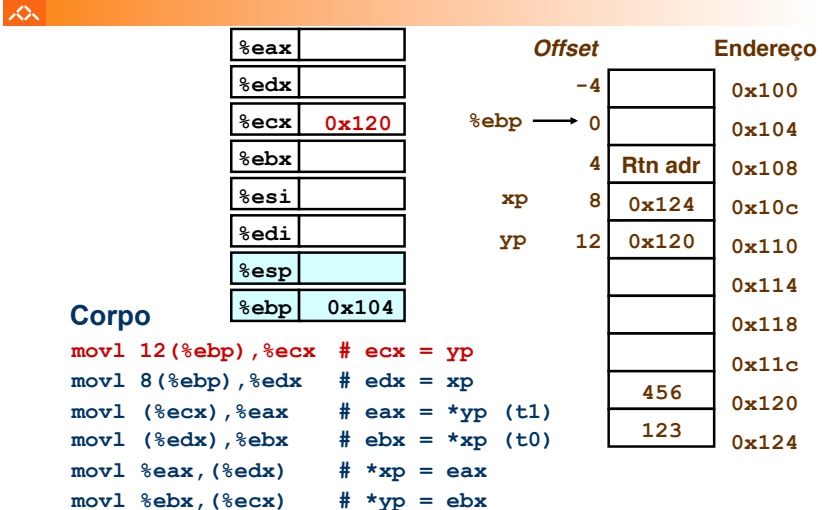

*AJProença, Sistemas de Computação, UMinho, 2010/11 20*

#### *Exemplo de utilização de modos simples de endereçamento à memória no IA-32 (6)*

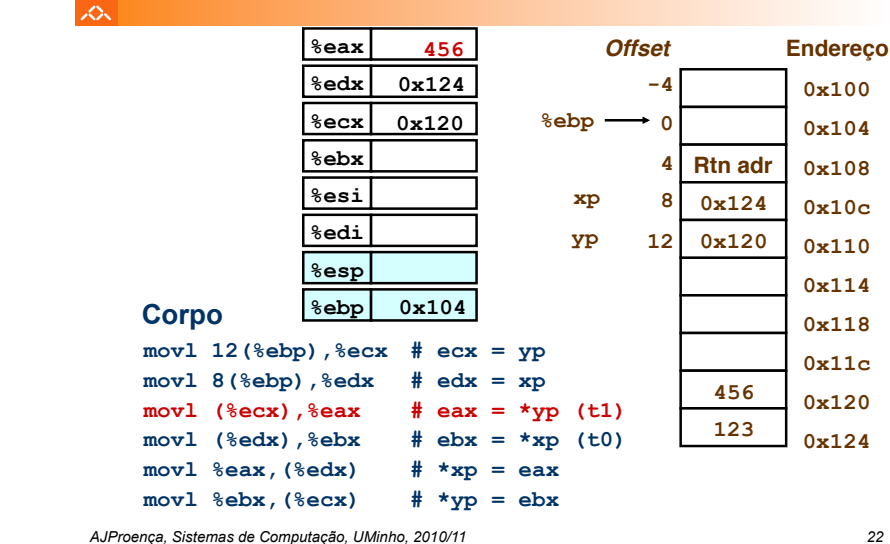

へく

*Exemplo de utilização de modos simples de endereçamento à memória no IA-32 (8)* 

|                                      | $8$ eax         | 456            |                                             | <b>Offset</b> |                | <b>Endereco</b> |
|--------------------------------------|-----------------|----------------|---------------------------------------------|---------------|----------------|-----------------|
|                                      | <b>&amp;edx</b> | 0x124          |                                             | -4            |                | 0x100           |
|                                      | $8$ ecx         | 0x120          | <b>&amp;epp</b>                             | 0             |                | 0x104           |
|                                      | <b>&amp;ebx</b> | 123            |                                             | 4             | <b>Rtn</b> adr | 0x108           |
|                                      | %esi            |                | xp                                          | 8             | 0x124          | 0x10c           |
|                                      | <b>%edi</b>     |                | уp                                          | 12            | 0x120          | 0x110           |
|                                      | $8$ esp         |                |                                             |               |                | 0x114           |
| <b>Corpo</b>                         | %ebp            | 0x104          |                                             |               |                | 0x118           |
| $mov1 12$ (%ebp), %ecx               |                 | $#$ ecx = $yp$ |                                             |               |                | 0x11c           |
| movl 8(%ebp),%edx                    |                 | $#$ edx = xp   |                                             |               | 456            | 0x120           |
| movl (%ecx),%eax<br>movl (%edx),%ebx |                 |                | # eax = *yp (t1)<br># $ebx = \star xp$ (t0) |               | 456            | 0x124           |
| movl %eax,(%edx)                     |                 |                | $# *xp = eax$                               |               |                |                 |
| $mov1$ $%ekx$ , $%ecx$ )             |                 |                | $# \times yp = ebx$                         |               |                |                 |

*AJProença, Sistemas de Computação, UMinho, 2010/11 24*

## *Exemplo de utilização de modos simples de endereçamento à memória no IA-32 (5)*

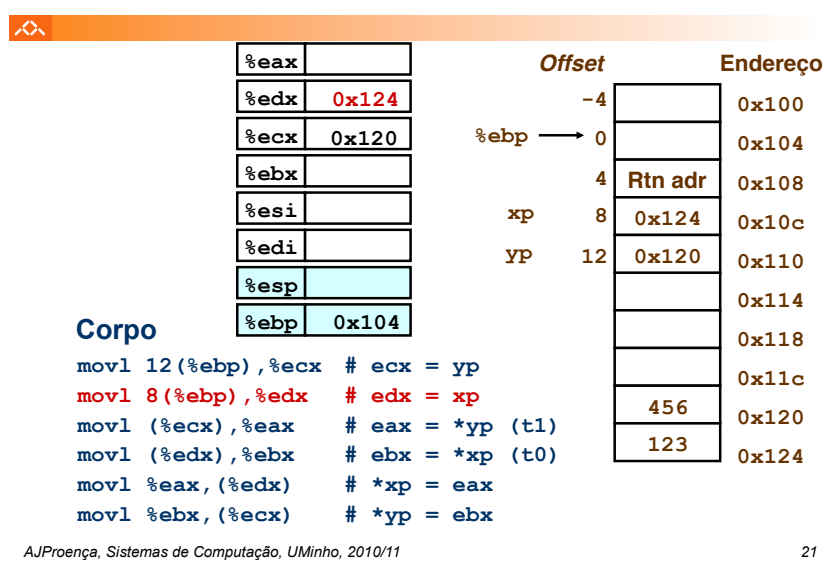

*Exemplo de utilização de modos simples de endereçamento à memória no IA-32 (7)* 

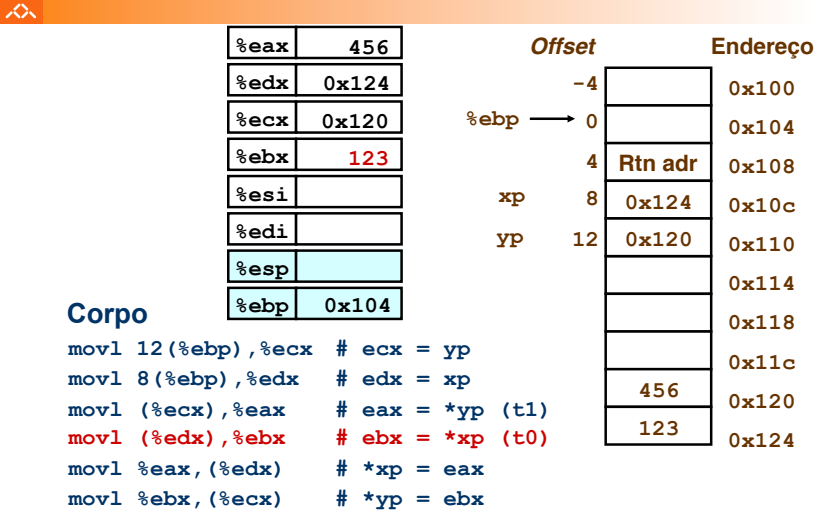

## *Exemplo de utilização de modos simples de endereçamento à memória no IA-32 (9)*

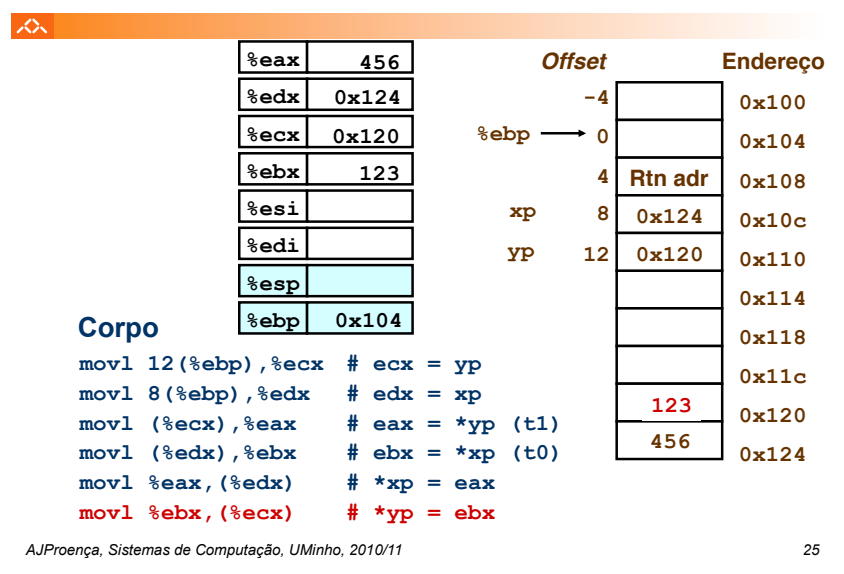

# • **Indirecto (R) Mem[ Reg[R] ] . . .**  • **Deslocamento D(R) Mem[ Reg[R] + D ] . . .** • **Indexado D(Rb,Ri,S) Mem[Reg[Rb]+S\*Reg[Ri]+ D]**  D: Deslocamento constante de 1, 2, ou 4 *bytes*  Rb: Registo Base: quaisquer dos 8 Reg Int Ri: Registo Indexação: qualquer, excepto %esp S: Scale: 1, 2, 4, ou 8 *à memória no IA-32 (2)*

## **Casos particulares:**

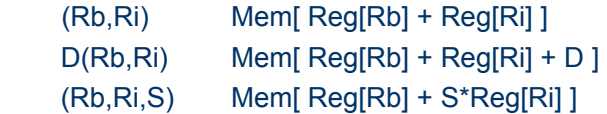

*AJProença, Sistemas de Computação, UMinho, 2010/11 26*

*Exemplo de instrução do IA-32 apenas para cálculo do endereço efectivo do operando (1)*

#### スー

## **leal** *Src***,***Dest*

- *Src* contém a expressão para cálculo do endereço
- *Dest* vai receber o resultado do cálculo da expressão
- **Tipos de utilização desta instrução:** 
	- cálculo de um endereço sem acesso à memória
		- $\cdot$  Ex.: tradução de  $p = \kappa x[i];$
	- cálculo de expressões aritméticas do tipo
		- $x + k*y$  para  $k = 1, 2, 4, or 8$
- **Exemplo ...**

#### *Exemplo de instrução do IA-32 apenas para cálculo do endereço efectivo do operando (2)*

 $\Lambda$ 

 $\overline{X}$ 

# **leal** *Source***,%eax**

#### **%edx %ecx 0xf000 0x100**

*Modos de endereçamento* 

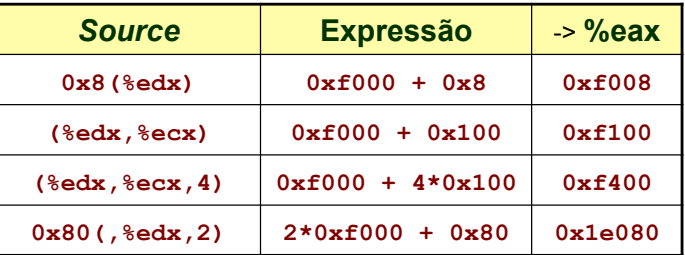

### *Instruções de transferência de informação no IA-32*

入

## *Operações aritméticas e lógicas no IA-32*

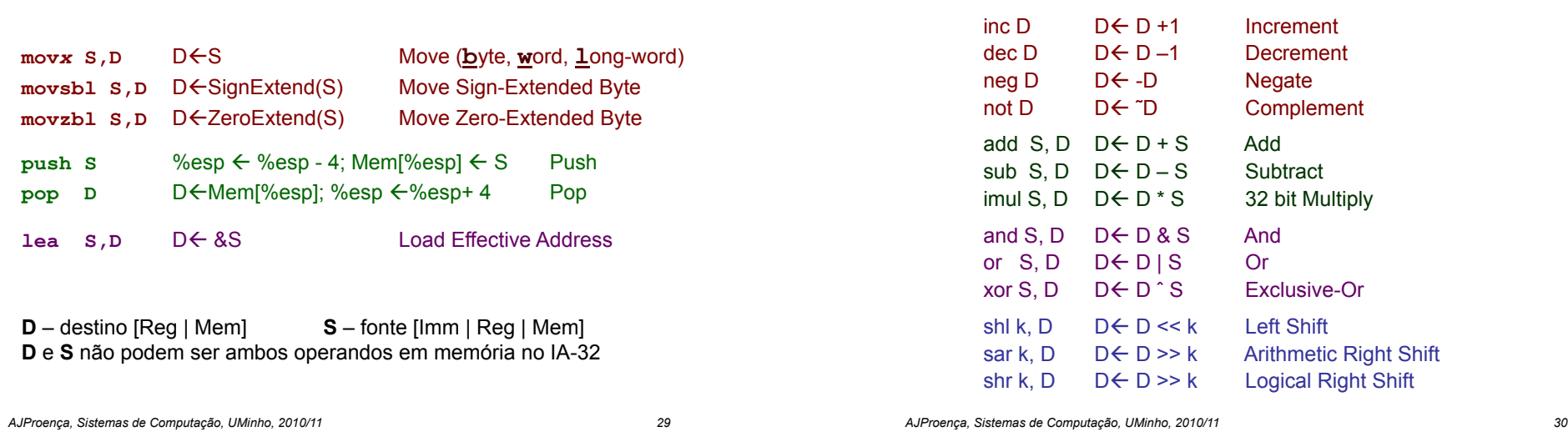

 $\sqrt{2}$